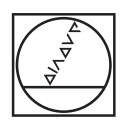

# **HEIDENHAIN**

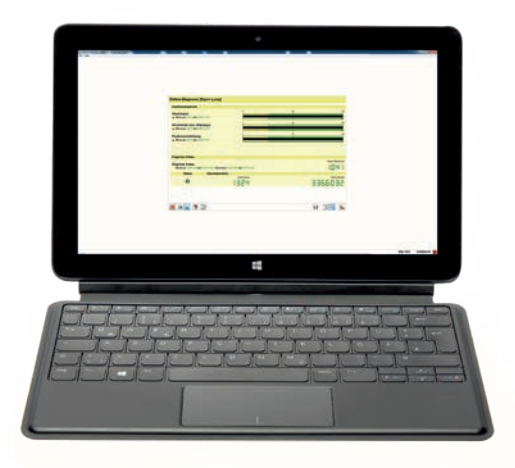

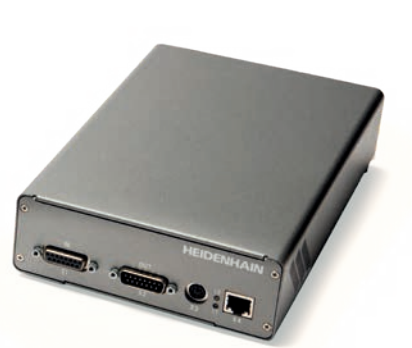

Produktinformation

**PWM 21 ATS-Software**

### **Justage- und Prüfpaket**

Zur Diagnose und Justage von HEIDENHAIN-Messgeräten mit absoluten und inkrementalen Schnittstellen bietet HEIDENHAIN ein Justage- und Prüfpaket an. Es besteht aus folgenden Komponenten:

- **PWM 21:** Prüfgerät zum Anschluss an einen PC über die USB-Schnittstelle
- **ATS-Software:** Justage- und Prüf-Software mit integrierter lokaler Messgeräte-Datenbank zur automatischen Messgeräte-Erkennung

Um einen rückführbaren, genauen und fehlerfreien Betrieb als Prüfgerät garantieren zu können, wird empfohlen, das PWM 21 alle zwei Jahre an den Kalibrierdienst von HEIDENHAIN, Traunreut einzusenden.

Für den Service-Einsatz kann über den HEIDENHAIN-Service ein Messgerät-Diagnoseset bestellt werden, das zusätzlich noch folgende Komponenten enthält:

- Stabiler Servicekoffer
- Anschlusskabel für verschiedene Messgeräte bzw. den Monitoring-Betrieb

Für weitere Informationen wenden Sie sich bitte an den HEIDENHAIN-Service. Weitere Informationen unter *www.heidenhain.de/ service.*

#### **Prüfgeräte und Testgeräte von HEIDENHAIN**

HEIDENHAIN-Messgeräte liefern alle zur Inbetriebnahme, Überwachung und Diagnose notwendigen Informationen. Zur Analyse der Messgeräte bietet HEIDENHAIN

die passenden Prüfgeräte PWM und Testgeräte PWT an. Die Prüfgeräte PWM sind universell einsetzbar, weisen niedrige Messtoleranzen auf und können kalibriert werden. Testgeräte, wie z.B. das PWT 101, haben einen geringeren Funktionsumfang und größere Messtoleranzen. Zudem ist keine Kalibrierung möglich.

### **Anbauassistent**

Für den Anbau von offenen oder mehrteiligen Längenmessgeräten bzw. modularen Winkelmessgeräten wird das PWM 21 zusammen mit der ATS-Software empfohlen. Das PWT 101 kann – wenn es die Messgeräteschnittstelle unterstützt – ebenfalls verwendet werden. Jedoch mit eingeschränktem Umfang. Bitte beachten Sie die Hinweise in der Messgeräte-Dokumentation zum Anbau bzw. die Verfügbarkeit eines Anbauassistenten.

#### **Wichtige neue Funktionen der ATS-Software V3.8 im Überblick:**

- Unterstützung SA2380
- EnDat 3 Monitoring Betrieb
- EnDat 3 Unterstützung für das PWM 20 • Software-Optionen mit zeitlich begrenz-
- ter Gültigkeit verfügbar • Unterstützung von AMO-Messgeräten
- mit SSI-Schnittstelle
- Anpassung des Layouts der Messfunktionen für inkrementale Schnittstellen
- Erweiterung der Anbauassistenten für neue Messgeräte
- Anpassung der Report-Funktion: Anzeige von Prüfgrenzen

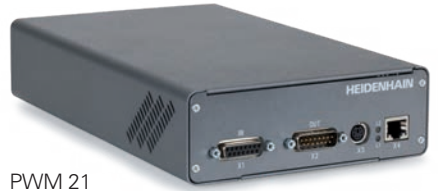

#### **Funktionsumfang**

Die ATS-Software führt den Benutzer durch die Prüfung des Messgeräts. Dazu stehen nach der Verbindung zum Messgerät verschiedene Funktionen – abhängig von der Messgeräte-Schnittstelle bzw. der Betriebsart – zur Verfügung. Bei Funktionen für den Anbau von Messgeräten oder zur Prüfung der Funktionalen Sicherheit unterstützt Sie ein Anbauassistent. Zur Protokollierung der Ergebnisse stehen verschiedene Mittel zur Verfügung, je nach Messfunktion. In bestimmten Fällen ist zusätzlich ein Signaladapter erforderlich.

#### **Software-Optionen**

Die ATS-Software erlaubt über die Eingabe eines Produktschlüssels eine Erweiterung des Standardfunktionsumfangs der Software. Der Produktschlüssel ist kostenpflichtig und nur für die Seriennummer des PWM 21 gültig.

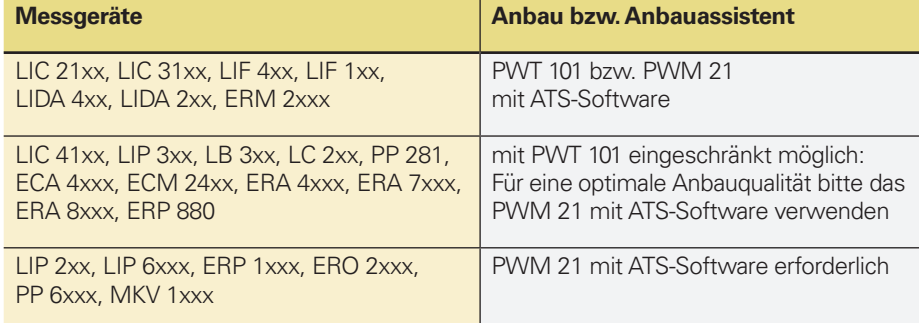

### Prüfgerät PWM 21

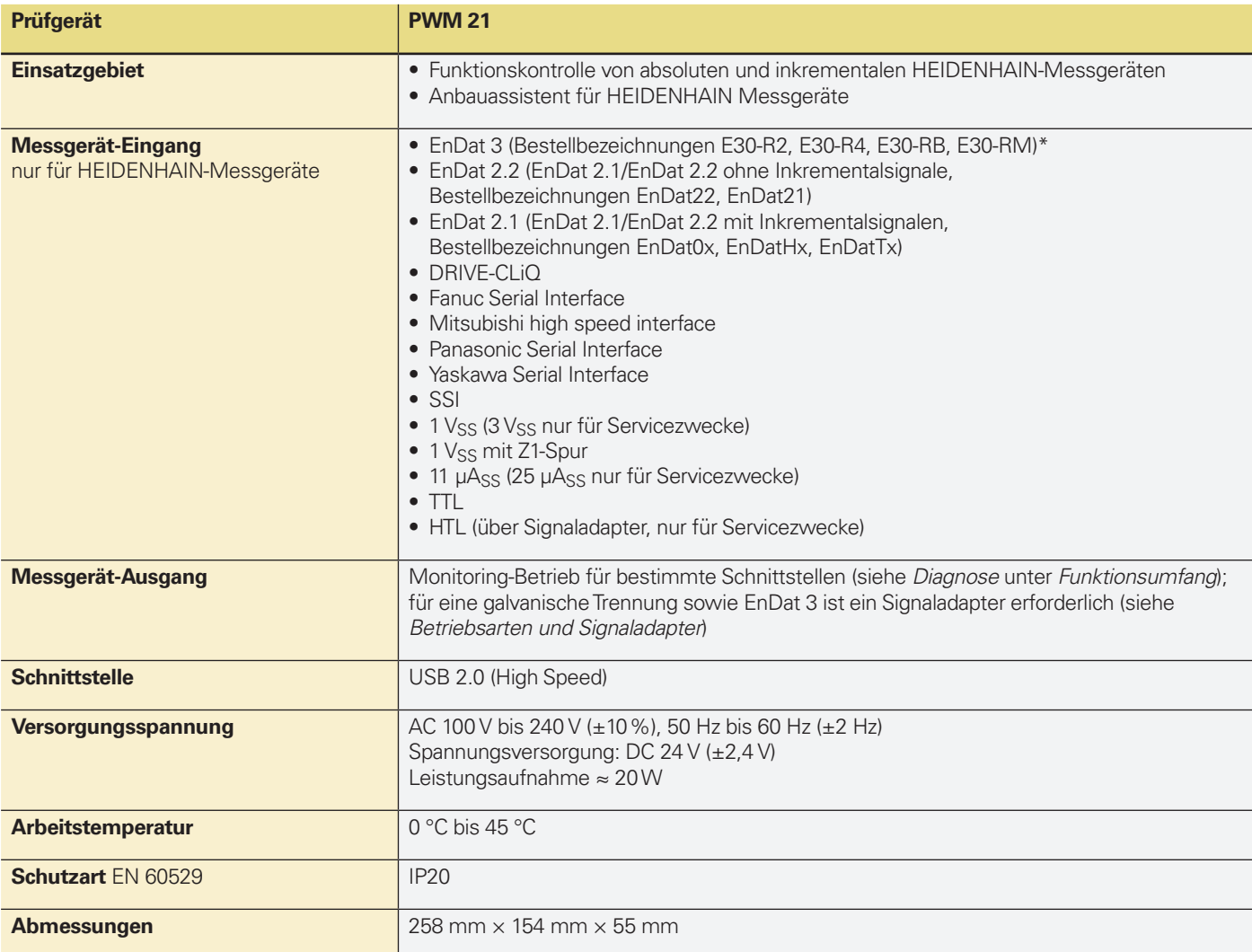

\* Abhängig von der Bestellbezeichnung wird ggf. ein Signalkonverter SA 23xx bzw. SA 1210 benötigt

### ATS-Software

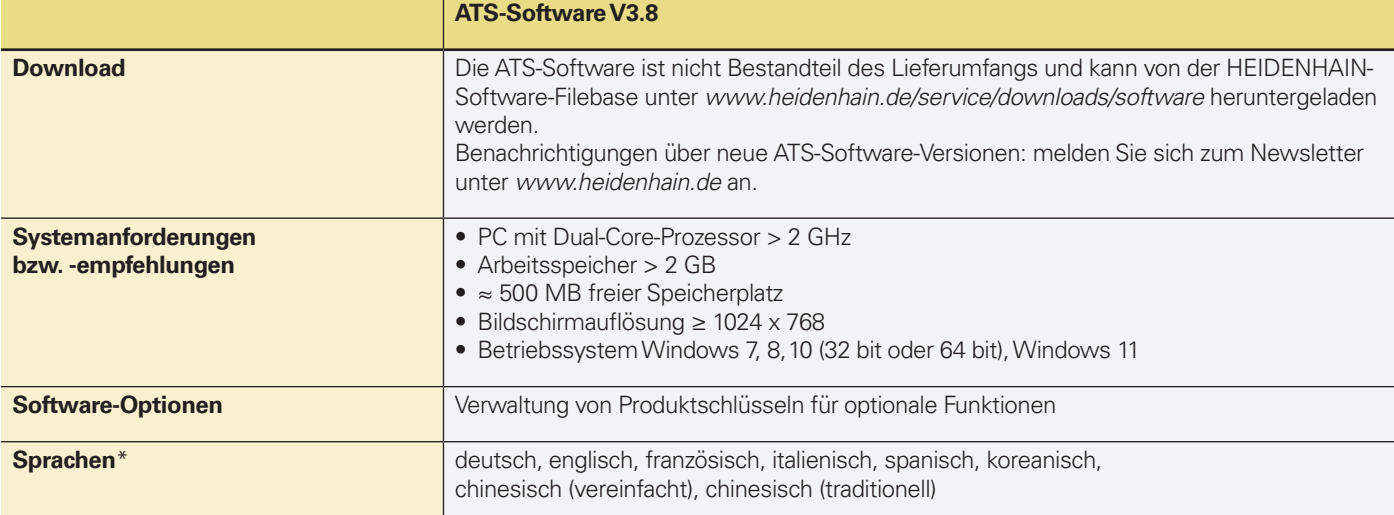

\* Durchgängige Verfügbarkeit der Sprachen ist abhängig von der Ausgabeversion der ATS V3.8

DRIVE-CLiQ ist eine geschützte Marke der Siemens AG

## **Funktionsumfang**

Die Tabelle auf der folgenden Seite zeigt eine detaillierte Übersicht der ATS-Software Funktionen. Weitere Informationen zu den Funktionen finden Sie im Benutzerhandbuch: *www.heidenhain.de/service/ downloads/dokumentation*

#### **Verbindungsdialog**

Für den Aufbau der Verbindung zum Messgerät sind z.B. folgende Informationen notwendig:

- Versorgungsspannung
- Schnittstelle
- Informationen zum Anbau

• Information über Positionsauflösung Über die integrierte Messgerätedatenbank stehen mit Eingabe der Identnummer diese Informationen vollständig zur Verfügung. Bei manueller Eingabe steht nur ein Teil der Informationen zur Verfügung, somit können manche Funktionen nicht freigeschaltet werden bzw. stehen nur eingeschränkt zur Verfügung.

#### **Betriebsart**

Der Funktionsumfang ist abhängig von der Betriebsart. Die Tabelle zeigt den Umfang der Messgeräte-Diagnose. Im Monitoring-Betrieb ist der Funktionsumfang eingeschränkt.

#### **Signaladapter**

Für bestimmte Schnittstellen bzw. abhängig davon, ob ein PWM 20 oder PWM 21 verwendet wird, ist ein Signaladapter notwendig. Für den Monitoring-Betrieb wird ein Signaladapter empfohlen.

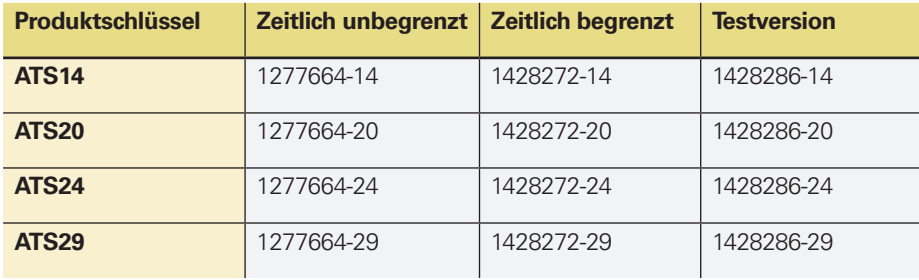

In **ATS14** integrierte Zusatzfunktionen für Messgeräte mit DRIVE-CLiQ Schnittstelle:

- Erweiterte Parameteranzeige
- Temperaturanzeige: zusätzliche Anzeige der Messgeräte-internen Temperatur\*
- Nullpunktverschiebung\*

Mit **ATS20** können die Signalgrenzwerte geändert werden. Die Prüf- und Einstellgrenzen für die Signalüberwachung sind auf die im Prospekt *Schnittstellen von HEIDENHAIN-Messgeräten* (ID 1078628-xx) dokumentierten Werte voreingestellt (Standardwerte). Kundenspezifische Messgeräte oder Messgeräte mit hoher Genauigkeit können abweichende Signaltoleranzen aufweisen, z.B. enger tolerierte Ausgangssignal-Amplituden, Tastverhältnisse oder Phasenwinkel usw.. Die Funktion "Anpassungen" ermöglicht ein manuelles Editieren (Anpassen), Speichern und Laden von Signalgrenzwerten.

In **ATS24** integrierte Zusatzfunktion für Messgeräte mit den Schnittstellen Fanuc, Mitsubishi, Panasonic und Yaskawa:

• Nullpunktverschiebung\*

In **ATS29** integrierte Zusatzfunktion für Messgeräte mit den Schnittstellen EnDat

• Nullpunktverschiebung\*

wenn vom Messgerät unterstützt. Bitte kontaktieren Sie HEIDENHAIN für weitere Informationen.

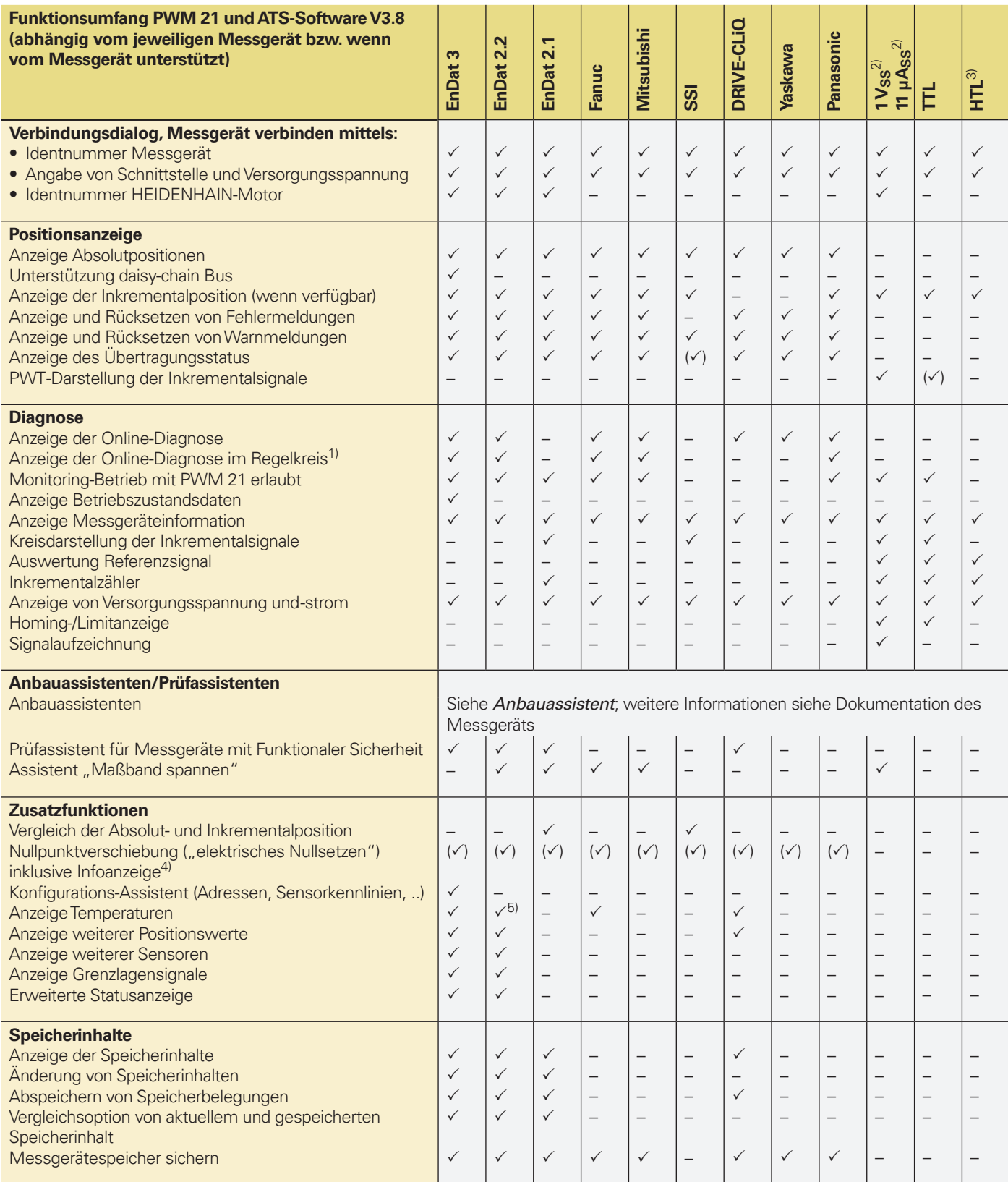

1) Im Durchschleifbetrieb; bevorzugt in Verbindung mit einem Signaladapter, siehe *Betriebsarten und Signaladapter*

 $2$ ) 25 µAss/3  $V_{SS}$  für Servicezwecke

<sup>3)</sup> Über Signaladapter, für Servicezwecke

<sup>4)</sup> Software-Option erforderlich und nur für bestimme Messgeräte verfügbar

5) Inklusive Umrechnung für PT 1000-Sensoren bei entsprechend gesetzten EnDat-Speicherparametern

() Siehe Betriebsanleitung *ATS-Software*

DRIVE-CLiQ ist eine geschützte Marke der Siemens AG

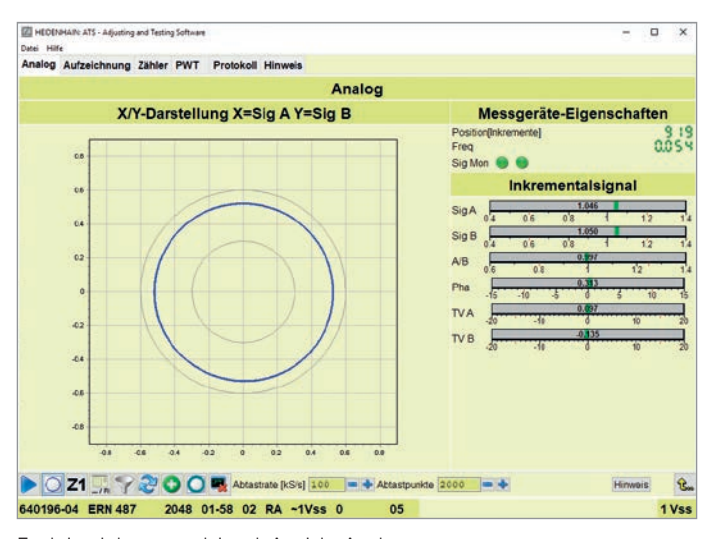

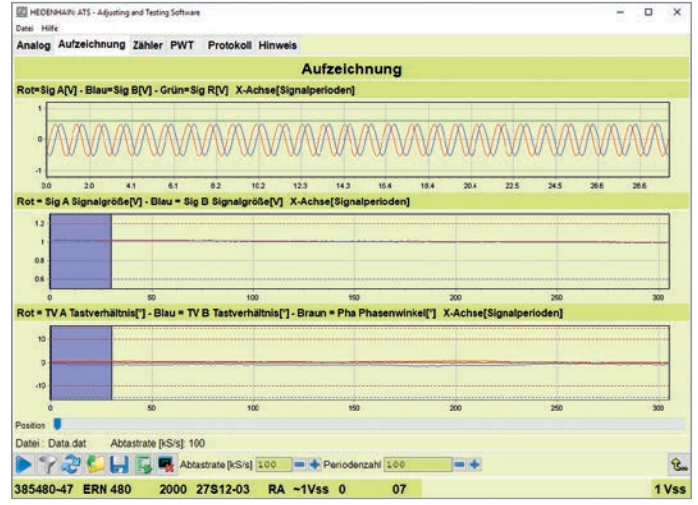

Funktion Inkrementalsignal: Ansicht Analog Aus einer Datei geladene Aufzeichnungsdaten

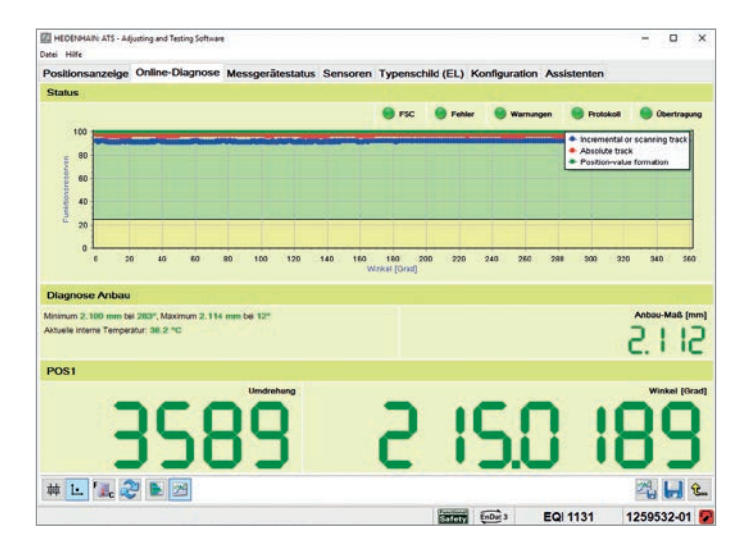

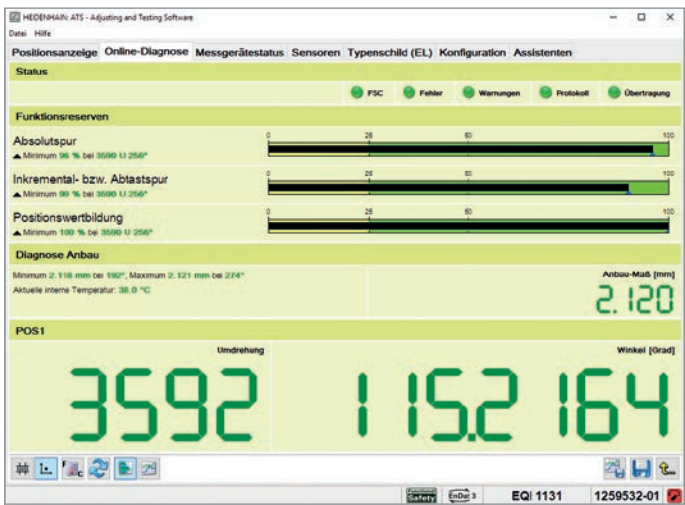

Ergebnis der Online-Diagnose: X/Y-Anzeige Ergebnis der Online-Diagnose: Balkenanzeige

Anderung der Einstellungen kann zu Problemen beim Betrieb des Messgeräts führen

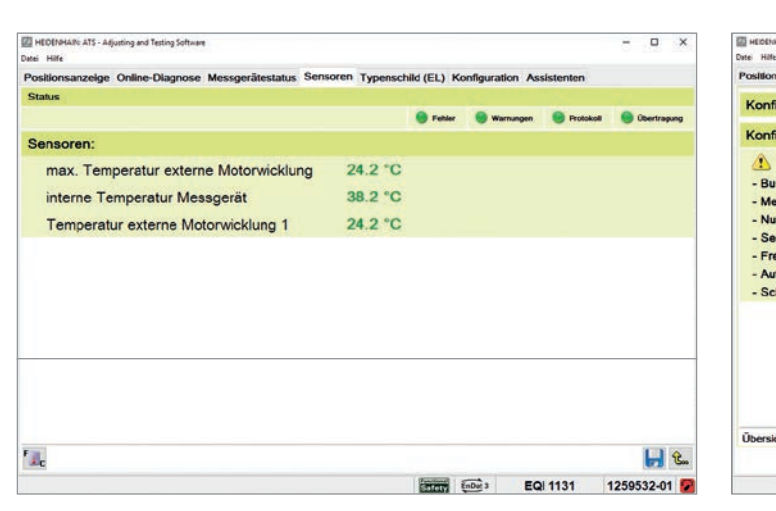

Ansicht: Sensoren Ansicht: Konfiguration

N: ATS - Adjusting and Testing St

Konfiguration Software:

Konfiguration Messgerät

- Messgeräteadressen<br>- Nullpunktverschiebung

- Freischaltcode (SETPASS) - Authentifizierung (AUTH) - Schreibschutz (PROTECT)

Busbetrieb

- Sensorik

Übersicht Busb

ste Hill

oren Typenschild (EL) Konfiguration Assis

 $\Box$ 

**HE** 

EQN 1337 1263249-02

٠

### **Betriebsarten und Signaladapter**

#### **Messgeräte-Diagnose**

Das Messgerät ist direkt an das Prüf- bzw. Testgerät angeschlossen. Damit ist eine ausführliche Analyse der Messgerätefunktionen möglich.

#### **Monitoring-Betrieb**

Das Prüfgerät PWM wird in den geschlossenen Regelkreis eingeschleift (ggf. über geeignete Signaladapter). Damit ist eine Echtzeit-Diagnose der Maschine bzw. Anlage während des Betriebs möglich. Die Funktionen sind abhängig von der Schnittstelle.

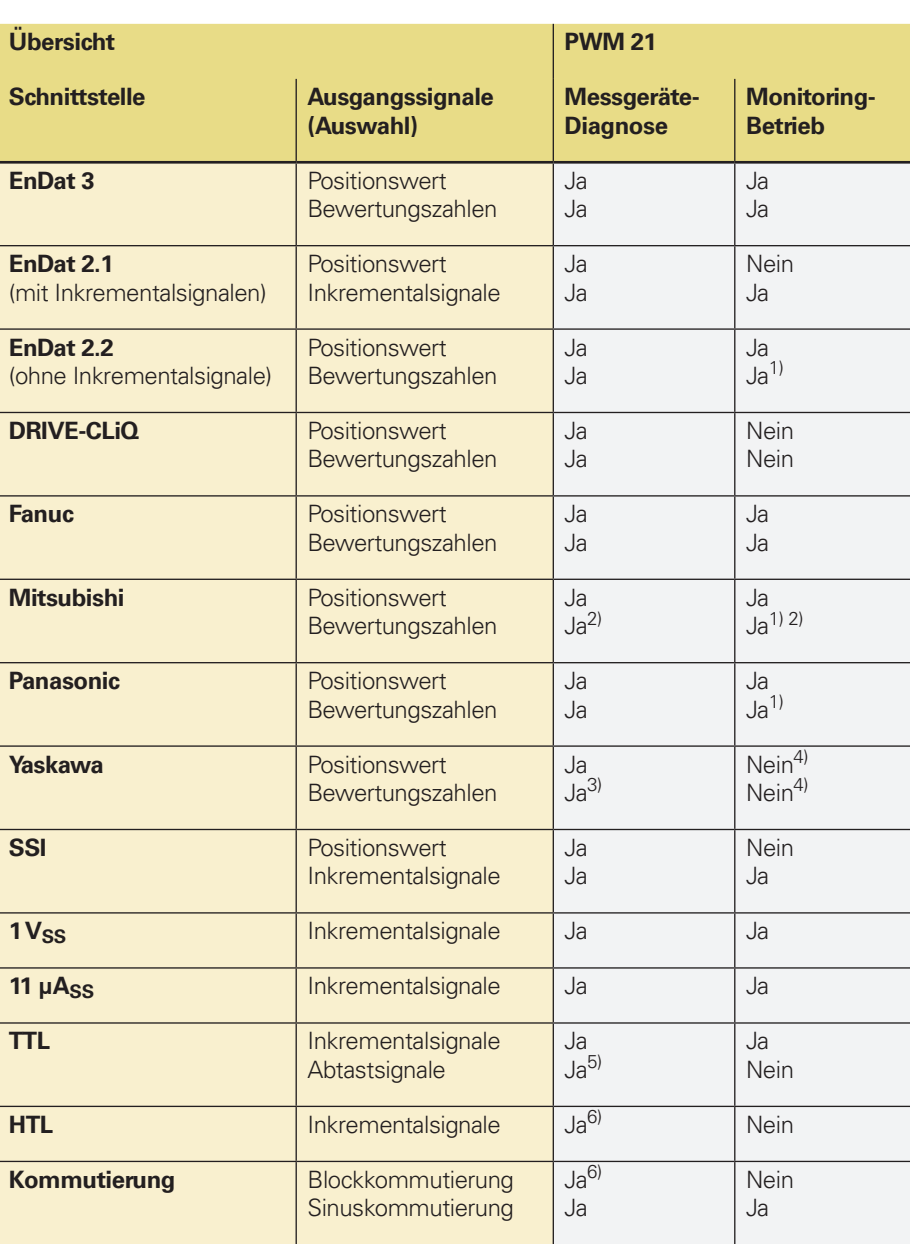

 $\frac{1}{1}$  Information muss von der Steuerung angefragt und übertragen werden

<sup>2)</sup> Nicht verfügbar für Messgeräte mit Bestellbezeichnung Mitsu01

3) Nicht verfügbar für EIB 3391Y

4) Funktion aktuell noch nicht verfügbar

5) Wenn vom Messgerät unterstützt (PWT-Funktion)

<sup>6)</sup> Über entsprechenden Signaladapter

Für das PWM 21 sind Signaladapter verfügbar, um den Funktionsumfang zu erweitern:

#### **HTL Signaladapter**

Anschluss von Messgeräten mit HTL Schnittstelle für Service-Zwecke.

#### **SA 1210**

Anschluss von Messgeräten mit Bestellbezeichnung E30-R2 (Der SA 1210 kann nicht zusammen mit dem PWM 20 betrieben werden).

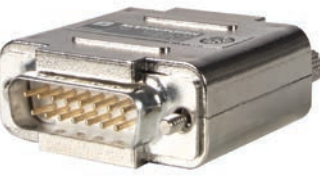

#### **SA 2380**

- Der SA 2380 löst die bisherigen SA 100 und SA 110 ab
- Die Signaladapter SA 100 und SA 110 sind für eine Versorgungsspannung von maximal 5,5 Volt ausgelegt und daher nicht zur Prüfung von EnDat 3 Messgeräten geeignet
- Empfohlen für den Monitoring-Betrieb aufgrund der galvanischen Trennung der RS-485- und 1 Vss-Signale
- Anschlussmöglichkeit einer externen Spannungsversorgung, speziell wenn mehrere Messgeräte im Busbetrieb angeschlossen sind und die Leistung durch das PWM 21 nicht zur Verfügung gestellt werden kann
- Anschluss von EnDat 3 Messgeräten, siehe nachfolgende Tabelle

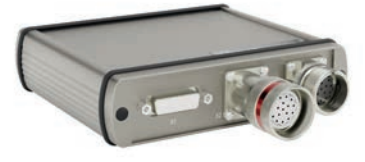

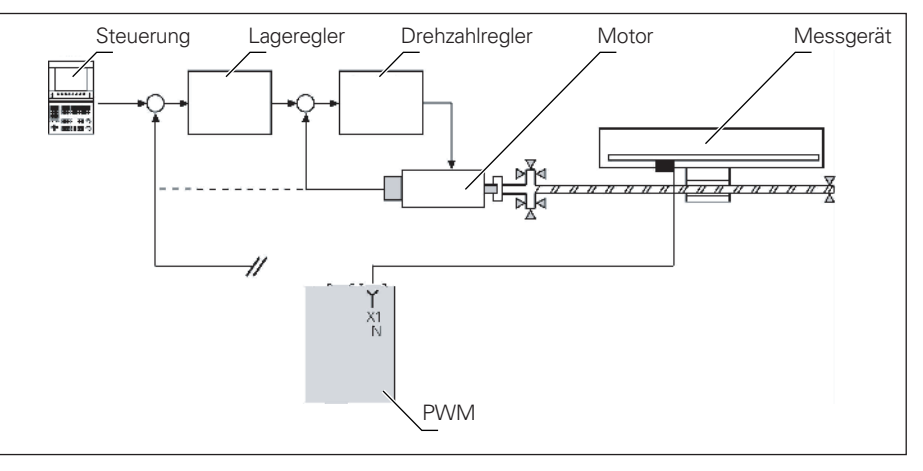

Messgeräte-Diagnose

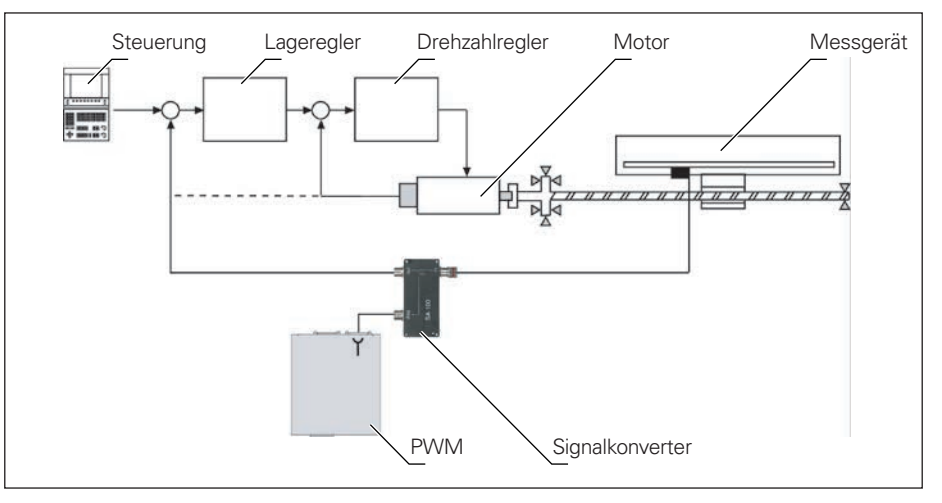

Monitoring-Betrieb mit Signalkonverter (Potenzialtrennung)

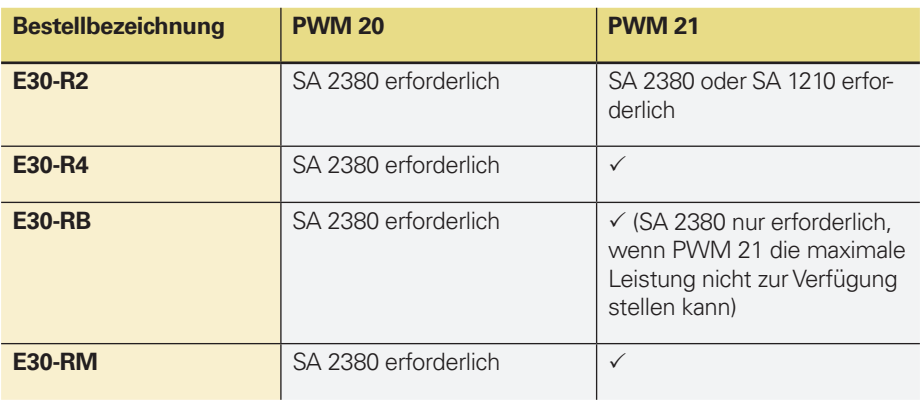

Mit Erscheinen dieser Produktinformation verlieren alle vorherigen Ausgaben ihre Gültigkeit. Für Bestellungen bei HEIDENHAIN ist immer die zum Vertragsabschluss

Zur bestimmungsgemäßen Verwendung sind die Angaben in den folgenden Dokumenten

### **HEIDENHAIN**

#### **DR. JOHANNES HEIDENHAIN GmbH** Dr.-Johannes-Heidenhain-Straße 5

**83301 Traunreut, Germany**  $\circledcirc$  +49 8669 31-0  $FAX$  +49 8669 32-5061 info@heidenhain.de

**www.heidenhain.com**

• Prospekt *Schnittstellen von HEIDENHAIN Messgeräten* 1078628-xx

aktuelle Fassung der Produktinformation maßgebend.

• Prospekt Kabel und Steckverbinder

enthalten:

(M)

**Weitere Informationen:**